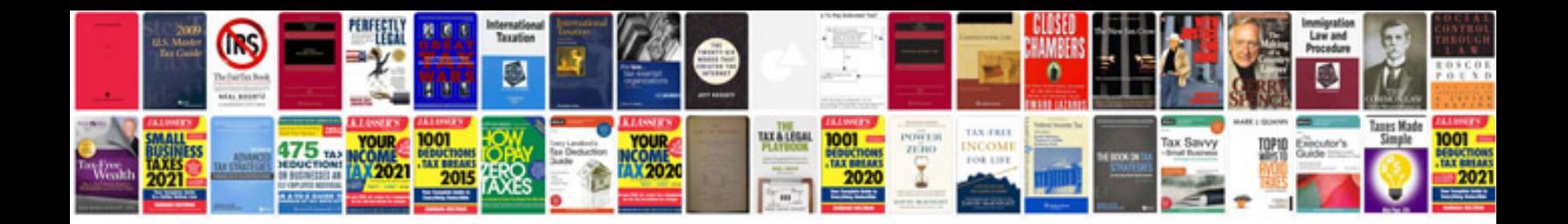

**Swift message formats**

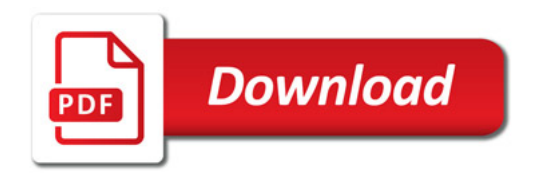

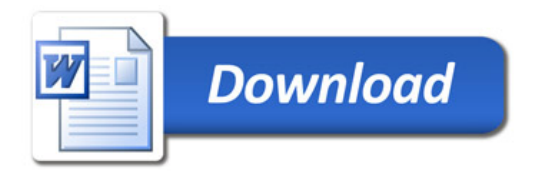